2 18

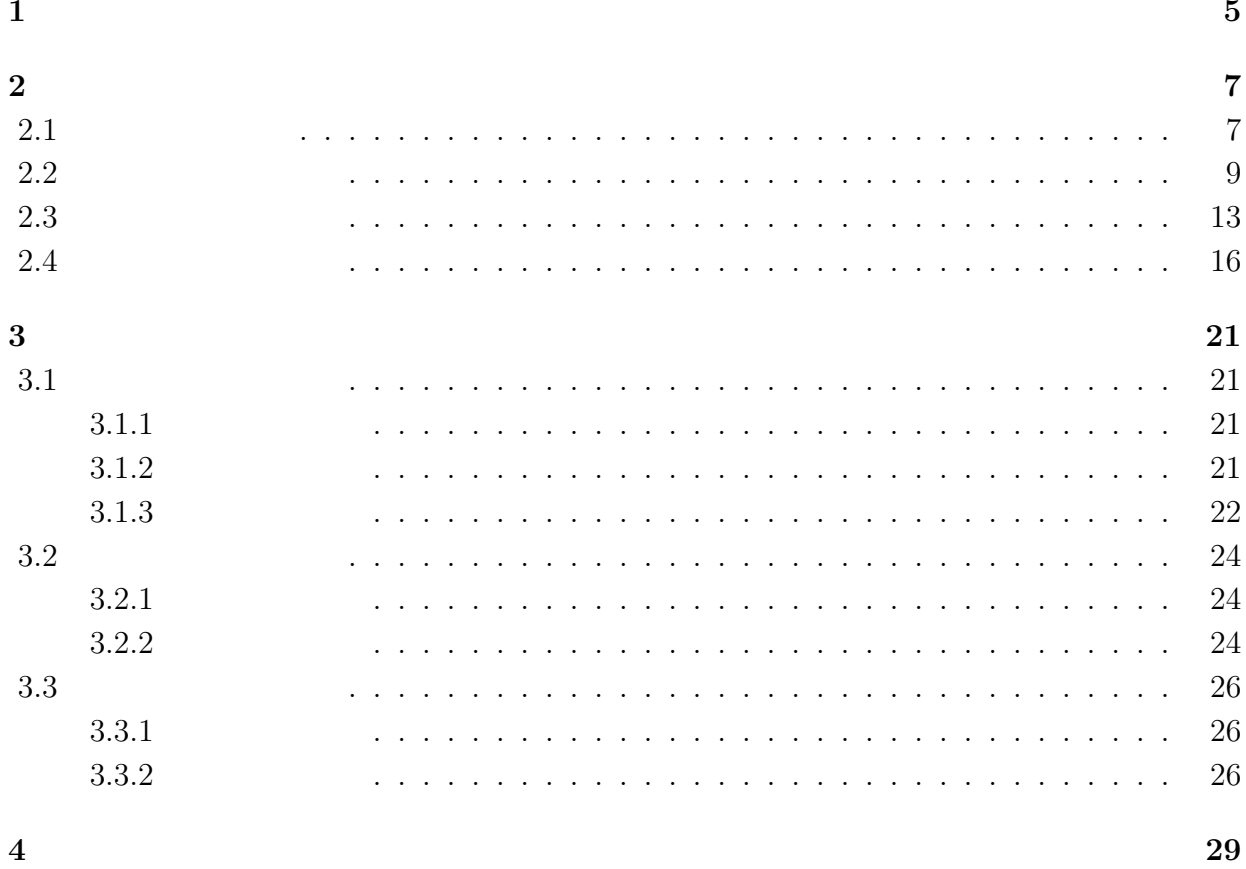

#### $\overline{3}$

 $\mathbf{1}$ 

Mathematica

*x*… *t*… *u…x t ∂* 4*u*  $\frac{\partial}{\partial x^4}$  + *∂* 2*u ∂t*<sup>2</sup>  $(2.1)$  $u(x, 0) = \phi(x), \quad u_t(x, 0) = \psi(x)$ *u* = *v*(*x*)*g*(*t*)  $\forall (x, y) \rightarrow (x, y) \rightarrow (x, y) \rightarrow (y, z)$  (*t* > 0 0 < *x* < *π*)  $u = v(x)g(t)$  (2.1)  $v_{xxxx}(x)g(t) + v(x)g_{tt}(t) = 0$ 

$$
v_{xxxx}(x)g(t) = -v(x)g_{tt}(t),
$$

$$
-\frac{v_{xxxx}(x)}{v(x)} = \frac{g_{tt}(t)}{g(t)}.
$$

$$
t \qquad x \qquad t \quad x
$$

 $-λ$   $λ$ 

$$
-\frac{v_{xxxx}(x)}{v(x)} = \frac{g_{tt}(t)}{g(t)} = -\lambda,
$$
  

$$
v_{xxxx}(x) - \lambda v(x) = 0 \quad (0 < x < \pi).
$$
  

$$
g_{tt}(t) + \lambda g(t) = 0 \quad (0 < t).
$$
 (2.2)

 $s \qquad \qquad \lambda \neq 0 \qquad \qquad \lambda \geq 0$  $\sqrt[4]{\lambda} = \nu$  (2.2)  $s^4 - \nu^4 = 0.$  $s = \pm \nu, \pm i\nu.$ 

$$
v(x) = C_1 e^{\nu x} + C_2 e^{-\nu x} + C_3 e^{i\nu x} + C_4 e^{-i\nu x},
$$

 $v(x) = C_1 \cos \nu x + C_2 \sin \nu x + C_3 \cosh \nu x + C_4 \sinh \nu x \qquad C_1 \quad C_4$ :

 $\lambda = 0$ 

$$
s^4=0,
$$

$$
s=0 \quad (\hspace{1cm} 4).
$$

$$
v(x) = D_1 + D_2x + D_3x^2 + D_4x^3 \quad (D_1 \quad D_4:
$$

 $g_{tt}(t) + \lambda g(t) = 0$ 

$$
g(t) = \begin{cases} A\cos(\nu^2 t) + B\sin(\nu^2 t) & (\lambda > 0) & (A, B: \\ E + Ft & (\lambda = 0) & (E, F: \end{cases}
$$
  

$$
v(x) \qquad A\phi := \phi'''' \qquad A \qquad \phi, \psi \qquad (\phi, \psi)
$$

$$
v(x)
$$

 $\varphi, \psi$   $(\phi, \psi)$ 

$$
(\phi, \psi) := \int_0^{\pi} \phi(x) \overline{\psi(x)} dx.
$$
  

$$
\phi(x) = \phi'(x) = 0, \quad \psi(x) = \psi'(x) = 0 \quad (x = 0, \pi)
$$

$$
(\mathbf{A}\phi, \psi) = \int_0^{\pi} \phi''''(x) \overline{\psi(x)} dx
$$

$$
= [\phi'''(x) \overline{\psi(x)}]_0^{\pi} - \int_0^{\pi} \phi'''(x) \overline{\psi'(x)} dx
$$

$$
= -[\phi''(x) \overline{\psi'(x)}]_0^{\pi} + \int_0^{\pi} \phi''(x) \overline{\psi''(x)} dx
$$

$$
= [\phi'(x) \overline{\psi''(x)}]_0^{\pi} - \int_0^{\pi} \phi'(x) \overline{\psi'''(x)} dx
$$

$$
= -[\phi(x) \overline{\psi'''(x)}]_0^{\pi} + \int_0^{\pi} \phi(x) \overline{\psi'''(x)} dx
$$

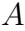

$$
A \hspace{6.5cm} v(x)
$$

 $\phi(x)\psi$ <sup>*′′′′′</sup>(<i>x*)*dx*</sup>

= ∫ *<sup>π</sup>* 0

 $= (\phi, A\psi).$ 

 $\lambda_n(v_n, v_n) = (\lambda_n v_n, v_n) = (Av_n, v_n) = (v_n, Av_n) = \overline{\lambda_n}(v_n, v_n).$ 

$$
\lambda_n = \overline{\lambda_n} \quad i.e. \quad \lambda_n \in \mathbf{R}.
$$

$$
\lambda_n(v_n, v_m) = (\lambda_n v_n, v_m)
$$
  
=  $(Av_n, v_m) = (v_n, Av_m)$   
=  $(v_n, \lambda_m v_m) = \overline{\lambda_m}(v_n, v_m) = \lambda_m(v_n, v_m),$ 

 $(\lambda_n - \lambda_m)(v_n - v_m) = 0.$  $\lambda_n \neq \lambda_m$  $(v_n, v_m) = 0.$  $\lambda_n \geqq 0$  $\lambda_n(v_n, v_n) = (\lambda_n v_n, v_n) = (Av_n, v_n)$ = ∫ *<sup>π</sup>*  $\boldsymbol{0}$  $v_n^{\prime\prime\prime\prime}(x)v_n(x)dx$  $=[v''_n(x)\overline{v_n(x)}]_0^{\pi}$  – ∫ *<sup>π</sup>*  $\mathbf{0}$  $v_n'''(x)v'(x)dx$  $= -[v''_n(x)\overline{v'_n(x)}]_0^{\pi} +$ ∫ *<sup>π</sup>* 0  $v''_n(x)v''_n(x)dx$ = ∫ *<sup>π</sup>*  $\boldsymbol{0}$  $v''_n(x) \overline{v''_n(x)} dx = \int_0^{\pi}$ 0  $|v''_n(x)|^2 dx \ge 0.$  $(v_n, v_n)$   $\lambda_n \geq 0$ 

 $2.2$ 

 $v(x) = v_x(x) = 0 \quad (x = 0, \pi)$ .

 $\lambda = 0$  $v(x) = D_1 + D_2x + D_3x^2 + D_4x^3$ .  $v_x(x) = D_2 + 2D_3x + 3D_4x^2$ .  $x = 0$  $v(0) = D_1 = 0.$  $v_x(0) = D_2 = 0.$ 

 $x = \pi$ 

 $v(\pi) = D_3 \pi^2 + D_4 \pi^3 = 0,$ 

$$
D_3 + D_4 \pi = 0.
$$
\n
$$
v_x(\pi) = 2D_3 \pi + 3D_4 \pi^2 = 0,
$$
\n(2.3)

$$
2D_3 + 3D_4 \pi = 0. \tag{2.4}
$$

よって (2.3),(2.4) より

 $D_3 = D_4 = 0.$  (2.5)  $v \equiv 0$   $\lambda > 0$  $\lambda > 0$ 

$$
v_x(x) = \nu(-C_1 \sin \nu x + C_2 \cos \nu x + C_3 \sinh \nu x + C_4 \cosh \nu x).
$$

 $x = 0$ 

$$
v(0) = C_1 + C_3 = 0,
$$
  
\n
$$
v_x(0) = C_2 + C_4 = 0,
$$
  
\n
$$
C_3 = -C_1, \quad C_4 = -C_2.
$$
\n(2.6)

$$
v(\pi) = C_1 \cos \nu \pi + C_2 \sin \nu \pi - C_1 \cosh \nu \pi - C_2 \sinh \nu \pi = 0,
$$
  
\n
$$
(\cos \nu \pi - \cosh \nu \pi)C_1 + (\sin \nu \pi - \sinh \nu \pi)C_2 = 0.
$$
  
\n
$$
v_x(x) = \nu(-C_1 \sin \nu \pi + C_2 \cos \nu \pi - C_1 \sinh \nu \pi - C_2 \cosh \nu \pi),
$$
  
\n
$$
-(\sin \nu \pi + \sinh \nu \pi)C_1 + (\cos \nu \pi - \cosh \nu \pi)C_2 = 0.
$$
\n(2.8)

 $(2.7)$   $(2.8)$ 

$$
\begin{pmatrix}\n\cos \nu \pi - \cosh \nu \pi & \sin \nu \pi - \sinh \nu \pi \\
-(\sin \nu \pi + \sinh \nu \pi) & \cos \nu \pi - \cosh \nu \pi\n\end{pmatrix}\n\begin{pmatrix}\nC_1 \\
C_2\n\end{pmatrix} = \begin{pmatrix}\n0 \\
0\n\end{pmatrix}.
$$
\n
$$
B = \begin{pmatrix}\n\cos \nu \pi - \cosh \nu \pi & \sin \nu \pi - \sinh \nu \pi \\
-(\sin \nu \pi + \sinh \nu \pi) & \cos \nu \pi - \cosh \nu \pi\n\end{pmatrix}.
$$
\n
$$
\det B \neq 0 \qquad \qquad \begin{pmatrix}\nC_1 \\
C_2\n\end{pmatrix} = \begin{pmatrix}\n0 \\
0\n\end{pmatrix} \qquad C_1 = C_2 = C_3 = C_4 = 0 \qquad v \equiv 0
$$

 $\det B=0$ 

$$
\det B = (\cos \nu \pi - \cosh \nu \pi)^2 + (\sin \nu \pi + \sinh \nu \pi)(\sin \nu \pi - \sinh \nu \pi) = 0,
$$
  

$$
\cos^2 \nu \pi - 2 \cos \nu \pi \cosh \nu \pi + \cosh^2 \nu \pi + \sin^2 \nu \pi - \sinh^2 \nu \pi = 0,
$$
  

$$
-2 \cos \nu \pi \cosh \nu \pi + 1 + 1 = 0,
$$

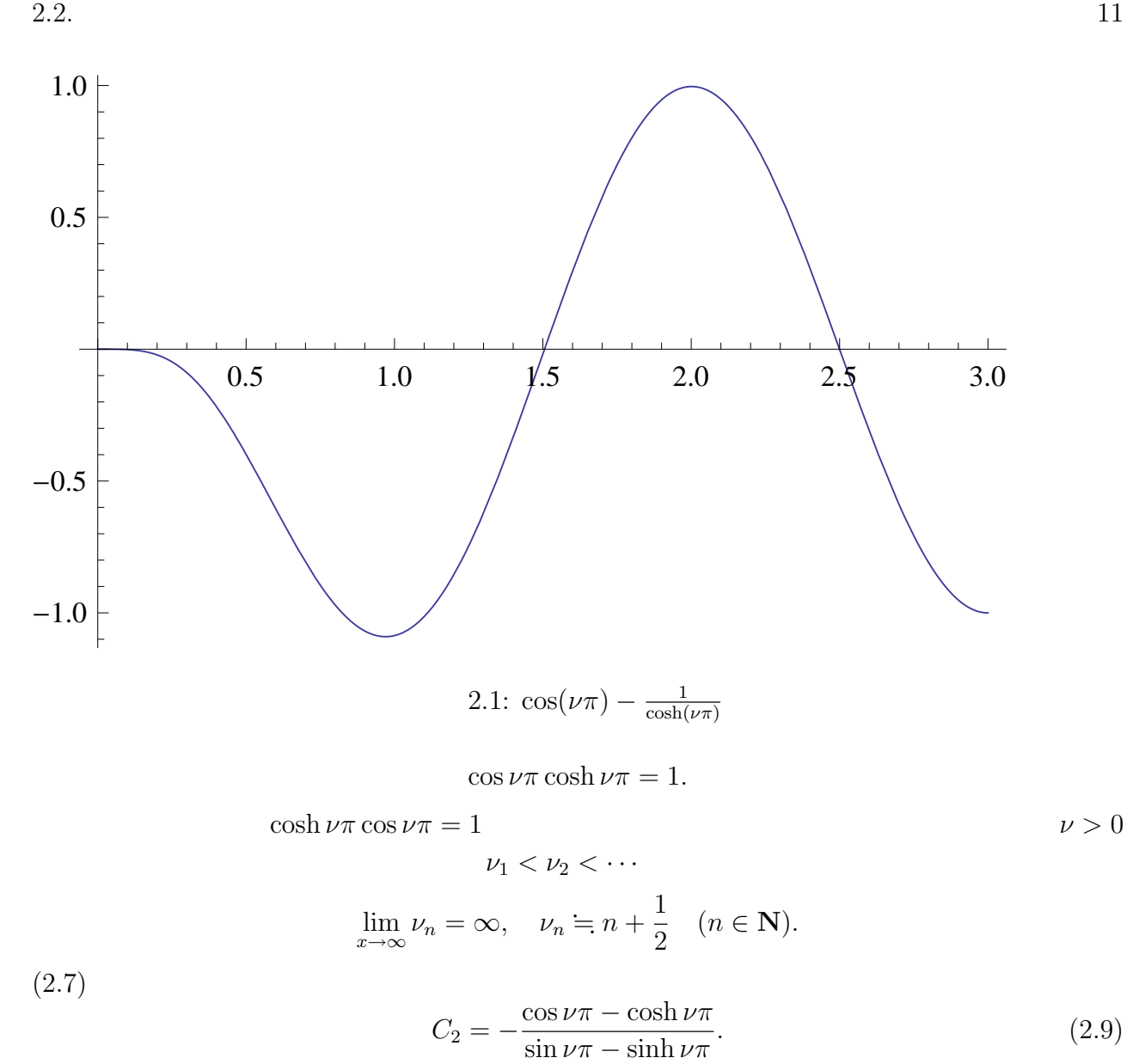

 $v_n(x) = (\sin \nu_n \pi - \sinh \nu_n \pi)(\cos \nu_n x - \cosh \nu_n x) - (\cos \nu_n \pi - \cosh \nu_n \pi)(\sin \nu_n x - \sinh \nu_n x).$ (2.10)

$$
u(x,t) = \sum_{n=1}^{\infty} v_n(x)(A_n \cos(\nu_n^2 t) + B_n \sin(\nu_n^2 t)).
$$
  

$$
\phi(x) = u(x,0) = \sum_{n=1}^{\infty} A_n v_n(x).
$$
  

$$
(\phi, v_m) = (\sum_{n=1}^{\infty} A_n v_n, V_m) = \sum_{n=1}^{\infty} A_n (v_n, v_m)
$$
  

$$
= A_m (v_m, v_m).
$$

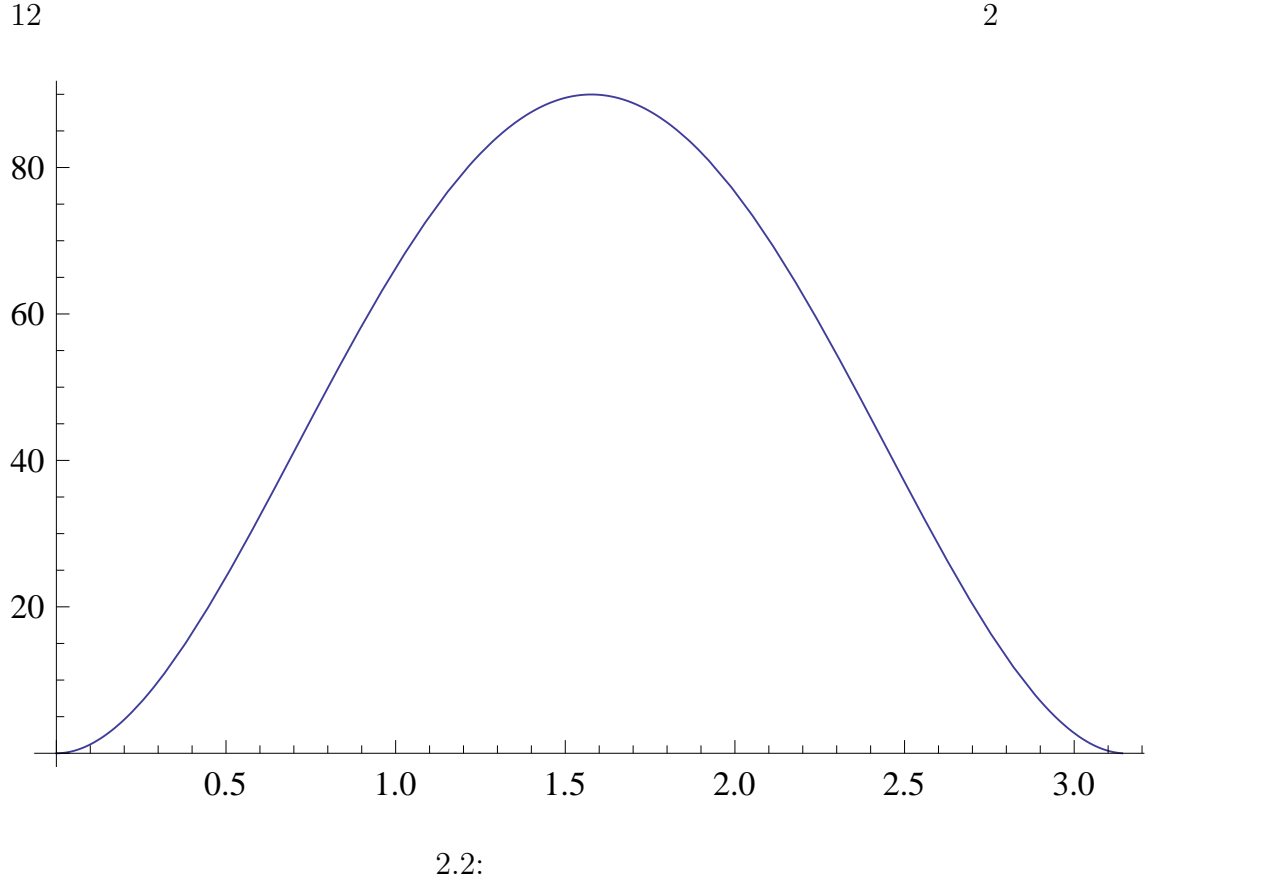

$$
2.2:
$$

$$
A_m = \frac{(\phi, v_m)}{(v_m, v_m)} = \frac{1}{(v_m, v_m)} \int_0^{\pi} \phi(x) v_m(x) dx.
$$

 $B_n$ 

$$
\psi(x) = u_t(x, 0) = \sum_{n=1}^{\infty} B_n \nu_n^2 v_n(x).
$$

$$
(\psi, v_m) = (\sum_{n=1}^{\infty} B_n \nu_n^2 v_n, v_m) = \sum_{n=1}^{\infty} B_n \nu_n^2 (v_n, v_m)
$$
  
=  $B_m \nu_m^2 (v_m, v_m)$ .

$$
B_m = \frac{(\psi, v_m)}{(v_m, v_m)} = \frac{1}{(v_m, v_m)\nu_m^2} \int_0^{\pi} \psi(x)v_m(x)dx.
$$

$$
u(x,t) = \sum_{n=1}^{\infty} v_n(x) (A_n \cos(\nu_n^2 t) + B_n \sin(\nu_n^2 t)).
$$

$$
\begin{cases}\nv_n(x) = (\sin \nu_n \pi - \sinh \nu_n \pi)(\cos \nu_n x - \cosh \nu_n x) - (\cos \nu_n \pi - \cosh \nu_n \pi)(\sin \nu_n x - \sinh \nu_n x) \\
A_n = \frac{1}{(v_m, v_m)} \int_0^{\pi} \phi(x) v_m(x) dx \\
B_n = \frac{1}{(v_m, v_m)\nu_m^2} \int_0^{\pi} \psi(x) v_m(x) dx.\n\end{cases}
$$

$$
v(x) = v_{xx}(x) = 0, \quad (x = 0, \pi).
$$
  
\n
$$
\lambda = 0
$$
  
\n
$$
v(x) = D_1 + D_2 x + D_3 x^2 + D_4 x^3.
$$
  
\n
$$
v_{xx}(x) = 2D_3 + 6D_4 x.
$$
  
\n
$$
v(0) = D_1 = 0.
$$

 $x = \pi$ 

$$
v(\pi) = D_2 \pi + D_4 \pi^3 = 0,
$$
  

$$
v_{xx}(\pi) = 6D_4 \pi = 0,
$$

 $v_{xx}(0) = D_3 = 0.$ 

 $D_4 = 0.$ 

$$
D_2 = D_4 = 0.
$$
  

$$
v \equiv 0 \qquad \qquad \lambda > 0
$$

 $\lambda>0$ 

$$
v_{xx}(x) = \nu^2(-C_1 \cos \nu x - C_2 \sin \nu x + C_3 \cosh \nu x + C_4 \sinh \nu x).
$$

 $x = 0$ 

$$
v(0) = C_1 + C_3 = 0,
$$
  
\n
$$
v_{xx}(0) = \nu^2(-C_1 + C_3) = 0,
$$
  
\n
$$
C_1 = -C_3, \quad C_1 = C_3.
$$
  
\n
$$
C_1 = C_3 = 0.
$$
\n(2.11)

 $x = \pi$  (2.11)

$$
v(\pi) = C_2 \sin \nu \pi + C_4 \sinh \nu \pi = 0.
$$
 (2.12)

$$
v_{xx}(\pi) = \nu^2(-C_2 \sin \nu \pi + C_4 \sinh \nu \pi) = 0.
$$
 (2.13)

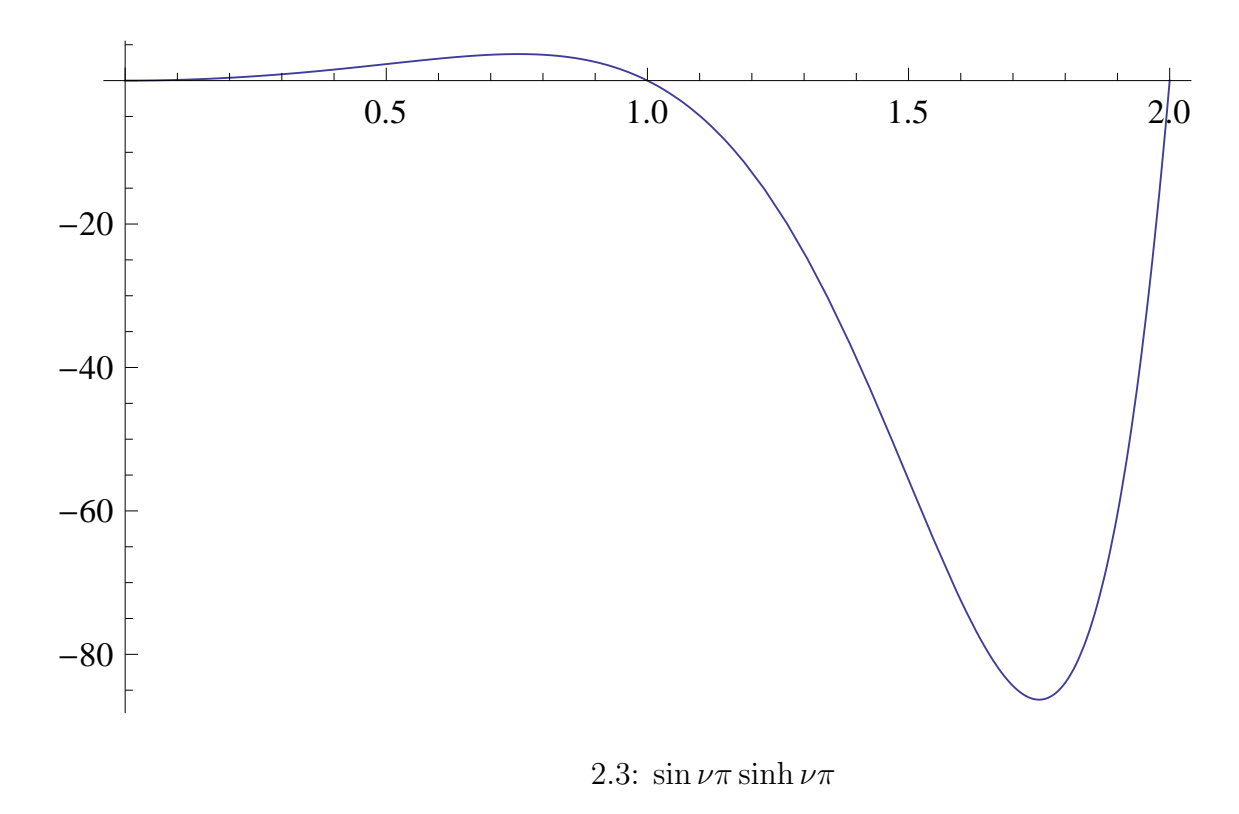

(2.12) (2.13)  
\n
$$
\begin{pmatrix}\n\sin \nu \pi & \sinh \nu \pi \\
-\sin \nu \pi & \sinh \nu \pi\n\end{pmatrix}\n\begin{pmatrix}\nC_3 \\
C_4\n\end{pmatrix} = \begin{pmatrix}\n0 \\
0\n\end{pmatrix}.
$$
\n
$$
C = \begin{pmatrix}\n\sin \nu \pi & \sinh \nu \pi \\
-\sin \nu \pi & \sinh \nu \pi\n\end{pmatrix}.
$$

 $\det C = 0$ 

 $\det C = \sin \nu \pi \sinh \nu \pi + \sin \nu \pi \sinh \nu \pi = 0.$ 

$$
\sin \nu \pi \sinh \nu \pi = 0
$$
  

$$
\nu > 0 \qquad \sinh(\nu \pi) \neq 0
$$
  

$$
\sin(\nu \pi) = 0, \quad \nu = n \quad (n \in \mathbf{N}).
$$

 $(2.13)$ 

$$
C_4 = \frac{\sin \nu \pi}{\sinh \nu \pi} C_2
$$

$$
v(x) = C_2 \sin \nu x + C_4 \frac{\sin \nu \pi}{\sinh \nu \pi} \sinh \nu x
$$

$$
v(x) = \sin \nu x \sinh \nu \pi + \sin \nu \pi \sinh \nu x, \qquad (2.14)
$$

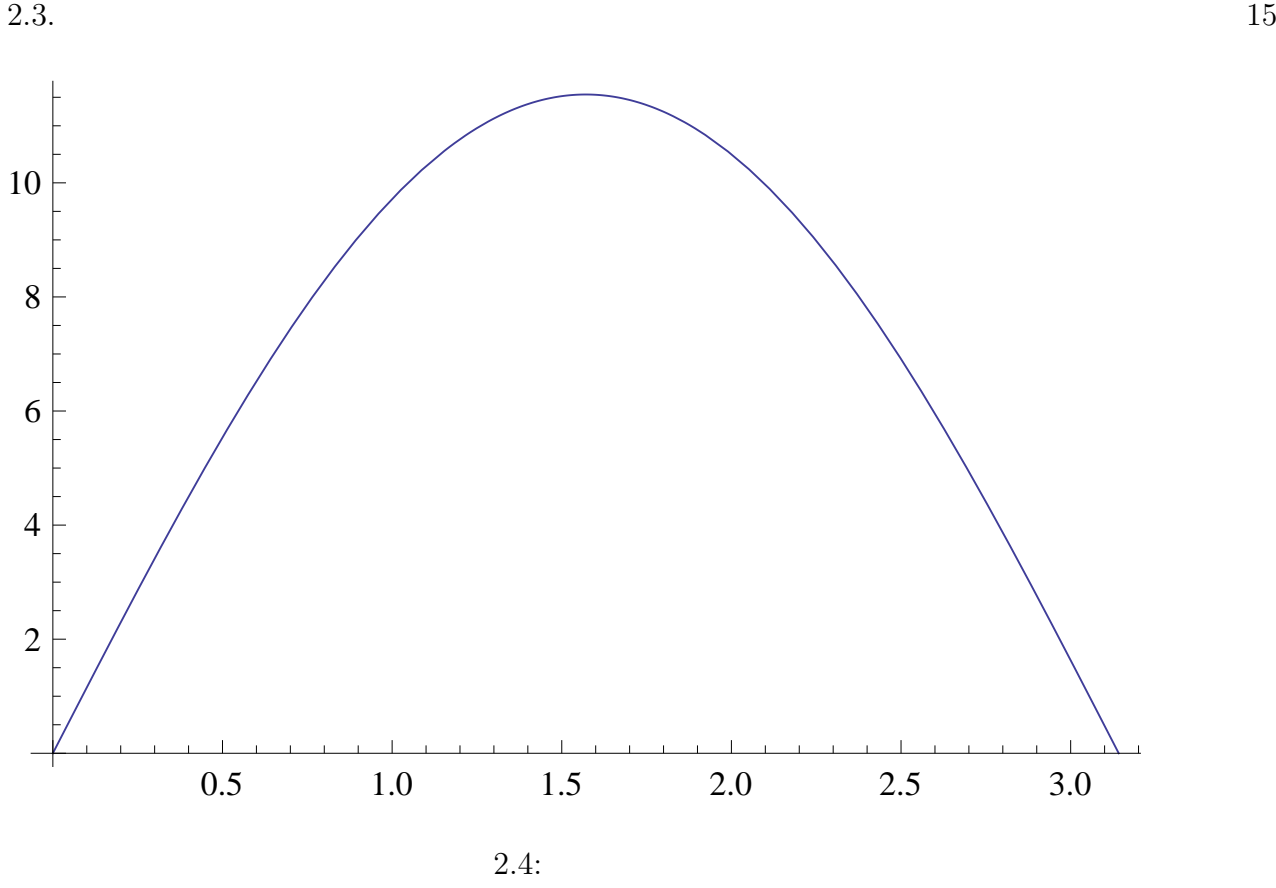

 $\sin(\nu\pi) = 0$  $v(x) = \sin(\nu x) \sinh(\nu \pi)$ .

 $\tilde{v}_n(x) = \sin(nx)$ .

$$
u(x,t) = \sum_{n=1}^{\infty} \sin(nx) (A_n \cos(n^2 t) + B_n \sin(n^2 t)).
$$

 $A_n, B_n$ 

$$
\phi(x) = u(x, 0) = \sum_{n=1}^{\infty} A_n \sin(nx),
$$

$$
A_n = \frac{2}{\pi} \int_0^{\pi} \phi(x) \sin(nx) dx.
$$

$$
\psi(x) = u_t(x, 0) = \sum_{n=1}^{\infty} n^2 B_n \sin(nx),
$$

$$
B_n = \frac{2}{n^2 \pi} \int_0^{\pi} \psi(x) \sin(nx) dx.
$$

$$
u(x,t) = \sum_{n=1}^{\infty} \sin(nx) (A_n \cos(n^2 t) + B_n \sin(n^2 t)).
$$
 (2.15)

$$
\begin{cases} A_n = \frac{2}{\pi} \int_0^{\pi} \phi(x) \sin(nx) dx. \\ B_n = \frac{2}{n^2 \pi} \int_0^{\pi} \psi(x) \sin(nx) dx. \end{cases}
$$

 $\lambda \neq 0$ 

$$
v_{xx}(x) = v_{xxx}(x) = 0, \quad (x = 0, \pi).
$$

$$
v_x(x) = -\nu C_1 \sin \nu x + \nu C_2 \cos \nu x + \nu C_3 \sinh \nu x + \nu C_4 \cosh \nu x.
$$

$$
v_{xx}(x) = -\nu^2 C_1 \cos \nu x - \nu^2 C_2 \sin \nu x + \nu^2 C_3 \cosh \nu x + \nu^2 C_4 \sinh \nu x.
$$

$$
v_{xxx}(x) = \nu^3 C_1 \sin \nu x - \nu^3 C_2 \cos \nu x + \nu^3 C_3 \sinh \nu x + \nu^3 C_4 \cosh \nu x.
$$

 $x = 0$ 

$$
v_{xx}(0) = -C_1\nu^2 + C_3\nu^2 = 0.
$$
  

$$
v_{xxx}(0) = -C_2\nu^3 + C_4\nu^3 = 0.
$$

 $\nu \neq 0$ 

$$
C_1 = C_3, \quad C_2 = C_4. \tag{2.16}
$$

$$
x = \pi \tag{2.16}
$$

$$
v_{xx}(\pi) = -\nu^2 C_1 \cos \nu \pi - \nu^2 C_2 \sin \nu \pi + \nu^2 C_1 \cosh \nu \pi + \nu^2 C_2 \sinh \nu \pi = 0,
$$
  
\n
$$
\nu^2 (C_1(\cosh \nu \pi - \cos \nu \pi) + C_2(\sinh \nu \pi - \sin \nu \pi)) = 0.
$$
  
\n
$$
v_{xxx}(x) = \nu^3 C_1 \sin \nu \pi - \nu^3 C_2 \cos \nu \pi + \nu^3 C_1 \sinh \nu \pi + \nu^3 C_2 \cosh \nu \pi = 0,
$$
  
\n
$$
\nu^3 (C_1(\sin \nu \pi + \sinh \nu \pi) + C_2(\cosh \nu \pi - \cos \nu \pi)) = 0.
$$
  
\n(2.18)

 $(2.4)$   $(2.5)$ 

$$
\begin{pmatrix}\n\cosh \nu \pi - \cos \nu \pi & \sinh \nu \pi - \sin \nu \pi \\
\sin \nu \pi + \sinh \nu \pi & \cosh \nu \pi - \cos \nu \pi\n\end{pmatrix}\n\begin{pmatrix}\nC_1 \\
C_2\n\end{pmatrix} = \begin{pmatrix}\n0 \\
0\n\end{pmatrix}
$$
\n
$$
A = \begin{pmatrix}\n\cosh \nu \pi - \cos \nu \pi & \sinh \nu \pi - \sin \nu \pi \\
\sin \nu \pi + \sinh \nu \pi & \cosh \nu \pi - \cos \nu \pi\n\end{pmatrix}
$$
\n
$$
\det A \neq 0 \qquad \qquad \begin{pmatrix}\nC_1 \\
C_2\n\end{pmatrix} = \begin{pmatrix}\n0 \\
0\n\end{pmatrix} \qquad C_1 = C_2 = C_3 = C_4 = 0 \qquad v \equiv 0
$$

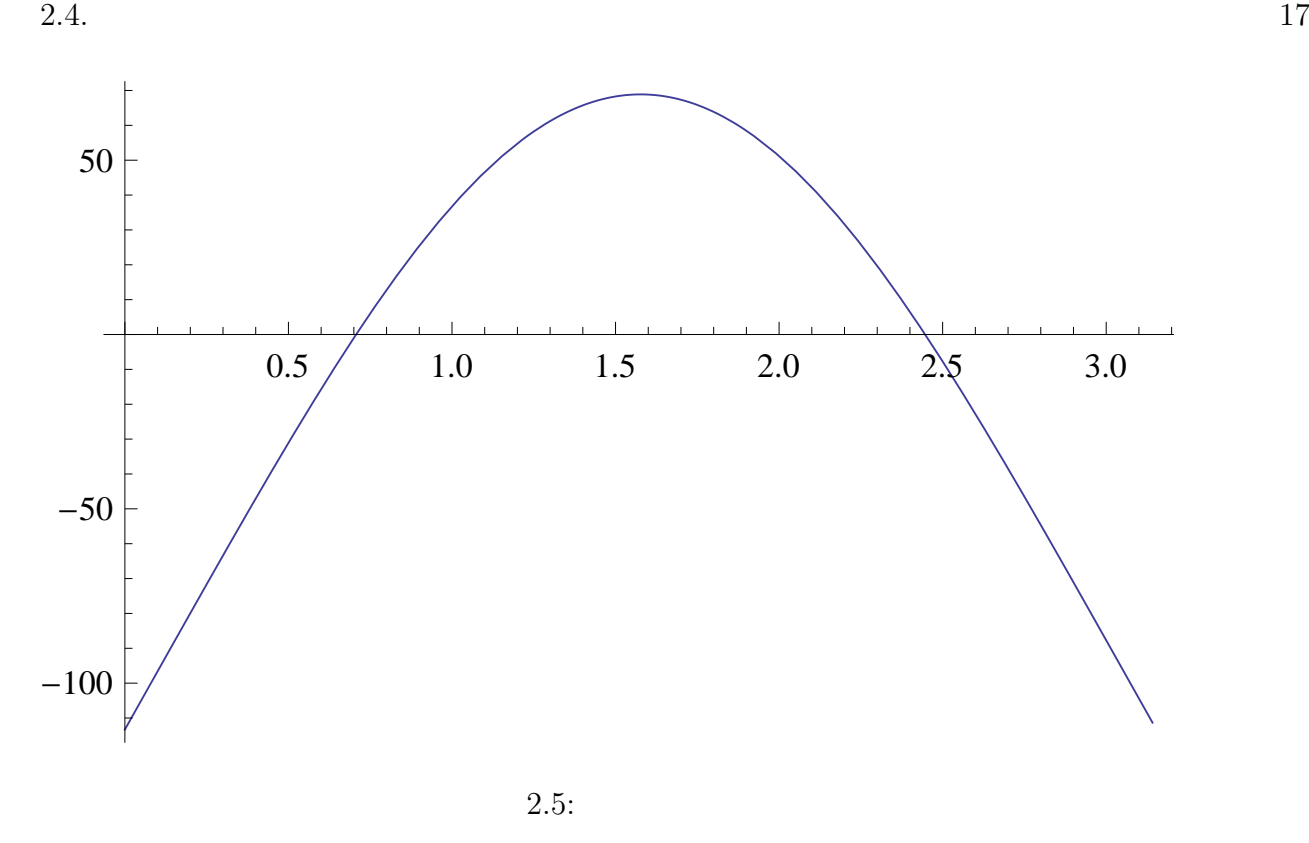

 $\det A = 0$ 

$$
\det A = (\cosh \nu \pi - \cos \nu \pi)^2 - (\sinh \nu \pi + \sin \nu \pi)(\sinh \nu \pi - \sin \nu \pi) = 0,
$$
  

$$
((\cosh^2 \nu \pi - \sin^2 \nu \pi) + (\sin^2 \nu \pi + \cos^2 \nu \pi) - 2 \cosh \nu \pi \cos \nu \pi) = 0,
$$
  

$$
1 + 1 - 2 \cosh \nu \pi \cos \nu \pi = 0,
$$
  

$$
\cosh \nu \pi \cos \nu \pi = 1.
$$

 $\cosh \nu \pi \cos \nu \pi = 1$ 

$$
\nu > 0
$$
  
\n
$$
\lim_{x \to \infty} \nu_n = \infty, \quad \nu_n \doteq n + \frac{1}{2} \quad (n \in \mathbb{N}).
$$
  
\n(2.17)

 $\lambda > 0$ 

$$
C_2 = -\frac{\cosh \nu \pi - \cos \nu \pi}{\sinh \nu \pi - \sin \nu \pi} C_1.
$$

 $V_n(x) = (\sin \nu_n \pi - \sinh \nu_n \pi)(\cos \nu_n x + \cosh \nu_n x) - (\cos \nu_n \pi - \cosh \nu_n \pi)(\sin \nu_n x + \sinh \nu_n x).$  $(2.19)$ 

$$
u(x,t) = \sum_{n=1}^{\infty} V_n(x) (A_n \cos(\nu_n^2 t) + B_n \sin(\nu_n^2 t)).
$$

$$
\phi(x) = u(x, 0) = \sum_{n=1}^{\infty} A_n V_n(x).
$$

$$
(\phi, V_m) = (\sum_{n=1}^{\infty} A_n V_n, V_m) = \sum_{n=1}^{\infty} A_n (V_n, V_m)
$$

$$
= A_m (V_m, V_m).
$$

$$
A_m = \frac{(\phi, V_m)}{(V_m, V_m)} = \frac{1}{(V_m, V_m)} \int_0^{\pi} \phi(x) V_m(x) dx
$$

$$
B_n \hspace{1cm}
$$

$$
\psi(x) = u_t(x, 0) = \sum_{n=1}^{\infty} B_n \nu_n^2 V_n(x).
$$

$$
(\psi, V_m) = (\sum_{n=1}^{\infty} B_n \nu_n^2 V_n(x), V_m(x)) = \sum_{n=1}^{\infty} B_n \nu_n^2 (V_n, V_m)
$$
  
=  $B_m \nu_m^2 (V_m, V_m)$ 

$$
B_m = \frac{(\psi, V_m)}{(V_m, V_m)} = \frac{1}{(V_m, V_m)\nu_m^2} \int_0^{\pi} \psi(x) V_m(x) dx.
$$
  

$$
\lambda > 0
$$
  

$$
u(x, t) = \sum_{n=1}^{\infty} V_n(x) (A_n \cos(\nu_n^2 t) + B_n \sin(\nu_n^2 t)).
$$

$$
\begin{cases}\nV_n(x) = (\sin \nu_n \pi - \sinh \nu_n \pi)(\cos \nu_n x + \cosh \nu_n x) - (\cos \nu_n \pi - \cosh \nu_n \pi)(\sin \nu_n x + \sinh \nu_n x). \\
A_n = \frac{1}{(V_m, V_m)} \int_0^{\pi} \phi(x) V_m(x) dx. \\
B_n = \frac{1}{(V_m, V_m) \nu_m^2} \int_0^{\pi} \psi(x) V_m(x) dx.\n\end{cases}
$$

 $\lambda = 0$  $v(x) = D_1 + D_2x + D_3x^2 + D_4x^3$ .  $v_{xx}(x) = 2D_3 + 6D_4x.$  $v_{xxx}(x) = 6D_4.$  $x = 0$ 

$$
v_{xxx}(0) = 6D_4 = 0,
$$
  

$$
D_3 = 0, \quad D_4 = 0.
$$
  

$$
v(x) = D_1 + D_2 x \quad (D_1, D_2 :
$$

 $\lambda = 0$ 

$$
u(x,t) = (D_1 + D_2x)(E + Ft)
$$
  
=  $D_1E + D_2Ex + (D_1 + D_2F)t$ .

$$
\phi(x) = u(x, 0) = D_1 E + D_2 E x.
$$
  

$$
\psi(x) = u_t(x, 0) = D_1 + D_2 F.
$$

$$
u(x,t) = \phi(x) + \psi(x)t.
$$

$$
u(x,t) = \begin{cases} \phi(x) + \psi(x)t & (\lambda = 0).\\ \sum_{n=1}^{\infty} V_n(x)(A_n \cos(\nu_n^2 t) + B_n \sin(\nu_n^2 t)) & (\lambda > 0). \end{cases}
$$

 $\sqrt{ }$  $\int$  $\overline{\mathcal{L}}$  $V_n(x) = (\sin \nu_n \pi - \sinh \nu_n \pi)(\cos \nu_n x + \cosh \nu_n x) - (\cos \nu_n \pi - \cosh \nu_n \pi)(\sin \nu_n x + \sinh \nu_n x)$  $A_n = \frac{1}{(V_m)}$  $\frac{1}{(V_m, V_m)} \int_0^{\pi} \phi(x) V_m(x) dx$  $B_n = \frac{1}{(V_m, V_m)}$  $\frac{1}{(V_m, V_m)\nu_m^2} \int_0^{\pi} \psi(x) V_m(x) dx.$ 

#### $3.1.1$

 $∂$ <sup>4</sup> $u$  $\frac{\partial^2 u}{\partial x^4}$  $∂<sup>2</sup>u$ *∂t*<sup>2</sup>  $(3.1)$ *x*…  $0 < x < \pi$  *t*…  $0 < t$  *u*…*x t* 

 $u(x, 0) = \phi(x), \quad u_t(x, 0) = \psi(x).$ 

 $u(0, t) = u(\pi, t) = u_x(0, t) = u_x(\pi, t) = 0.$  $x$   $[0 \pi]$  *N*  $h =$ *π*  $\frac{n}{N}$ ,  $x_i = ih(i = 1, 2, ..., N)$ . 「時間空間」、*t* については、刻み幅(間隔)を*τ* 0 とします。  $t_n = n\tau (n = 0, 1, ...)$ 

#### **3.1.2**

$$
(3.1)\qquad \qquad \frac{\partial^2 u}{\partial t^2}(x,t)
$$

*∂* 4*u ∂x*<sup>4</sup>  $(x, t)$ 

$$
\frac{u(x+2h,t) - 4u(x+h,t) + 6u(x,t) - 4u(x-h,t) + u(x-2h,t)}{h^4} + \frac{u(x,t+\tau) - 2u(x,t) + u(x,t-\tau)}{\tau^2} = 0.
$$

$$
(x_i, t_n) \t u \t U_i^n
$$
  

$$
\frac{U_{i+2}^n - 4U_{i+1}^n + 6U_i^n - 4U_{i-1}^n + U_{i-2}^n}{h^4} + \frac{U_i^{n+1} - 2U_i^n + U_i^{n-1}}{\tau^2} = 0.
$$
  

$$
(i = 2, 3, ..., N - 2; n = 1, 2, ...)
$$

$$
U_i^{n+1} = 2\left(1 - \frac{3\tau^2}{h^4}\right)U_i^n - U_i^{n-1} - \frac{\tau^2}{h^4}\left(U_{i+2}^n - 4U_{i+1}^n - 4U_{i-1}^n + U_{i-2}^n\right),
$$
  

$$
\lambda = \frac{\tau}{h^2}
$$
  

$$
U_i^{n+1} = 2(1 - 3\lambda^2)U_i^n - U_i^{n-1} - \lambda^2\left(U_{i+2}^n - 4U_{i+1}^n - 4U_{i-1}^n + U_{i-2}^n\right).
$$

$$
U_i^{n+1} = 2(1 - 3\lambda^2)U_i^n - U_i^{n-1} - \lambda^2 (U_{i+2}^n - 4U_{i+1}^n - 4U_{i-1}^n + U_{i-2}^n).
$$
  
\n
$$
(i = 2, 3, ..., N - 2; n = 1, 2, ...)
$$
 (3.2)

$$
U_i^0 = \phi(x_i). \tag{3.3}
$$

$$
\frac{\partial u}{\partial t}(x,0) = \psi(x_i). \tag{3.4}
$$

 $(3.4)$ 

$$
u(x,\tau) = u(x,0) + u_t(x,0)\tau + \frac{\tau^2}{2}u_{tt}(x,0),
$$
  

$$
= u(x,0) + u_t(x,0)\tau + \frac{\tau^2}{2}u_{xxxx}(x,0),
$$

 $(3.3) (3.4)$ 

$$
= \phi(x) + \tau \psi(x) - \frac{\tau^2}{2} \phi'''(x),
$$
  
\n
$$
= \phi(x) + \tau \psi(x) - \frac{\tau^2}{2h^4} (\phi(x+2h) - 4\phi(x+h) + 6\phi(x) - 4\phi(x-h) + \phi(x-2h)),
$$
  
\n
$$
= (1 - \frac{3\tau^2}{h^4})\phi(x) - \frac{\tau^2}{2h^4} (\phi(x+2h) - 4\phi(x+h) - 4\phi(x-h) + \phi(x-2h)) + \tau \psi(x),
$$

$$
U_i^1 = (1 - 3\lambda^2)\phi(x) - \frac{\lambda^2}{2}(\phi(x + 2h) - 4\phi(x + h) - 4\phi(x - h) + \phi(x - 2h)) + \tau\psi(x).
$$
 (3.5)

 $3.1.3$ 

 $3.1.$   $23$ 

 $u_x(0,t), u_x(\pi, t)$ 

$$
u_x(0,t) = u_x(x_0, t_n) = \frac{u_1^n - u_{-1}^n}{2h}.
$$
  

$$
u_x(\pi, t) = u_x(x_N, t_n) = \frac{u_{N+1}^n - u_{N-1}^n}{2h}.
$$

$$
\frac{U_1^n - U_{-1}^n}{2h} = 0.
$$

$$
\frac{U_{N+1}^n - U_{N-1}^n}{2h} = 0.
$$

$$
U_1^n = U_{-1}^n, \quad U_{N+1}^n = U_{N-1}^n, \quad U_0^n = U_N^n = 0. \tag{3.6}
$$

 $(3.2) \t i = 1$ 

$$
U_1^{n+1} = 2(1 - 3\lambda^2)U_1^n - U_1^{n-1} - \lambda^2 (U_3^n - 4U_2^n - 4U_0^n + U_{-1}^n),
$$

 $(3.6)$ 

$$
= 2(1 - 3\lambda^2)U_1^n - U_1^{n-1} - \lambda^2 (U_3^n - 4U_2^n + U_1^n),
$$

$$
U_1^{n+1} = (2 - 7\lambda^2)U_1^n + 4\lambda^2 U_2^n - \lambda^2 U_3^n - U_1^{n-1}.
$$
\n(3.7)

(3.2) 
$$
i = N - 1
$$
  
\n
$$
U_{N-1}^{n+1} = 2(1 - 3\lambda^2)U_{N-1}^n - U_{N-1}^{n-1} - \lambda^2 (U_{N+1}^n - 4U_N^n - 4U_{N-2}^n + U_{N-3}^n),
$$
\n(3.3)

 $(3.6)$ 

$$
=2(1-3\lambda^2)U_{N-1}^n-U_{N-1}^{n-1}-\lambda^2(U_{N-1}^n-4U_{N-2}^n+U_{N-3}^n),
$$

$$
U_{N-1}^{n+1} = (2 - 7\lambda^2)U_{N-1}^n + 4\lambda^2 U_{N-2}^n - \lambda^2 U_{N-3}^n - U_{N-1}^{n-1}.
$$
\n
$$
N - 1 \qquad \{U_i^{n+1}\}_{i=1,2,\dots,N-1} \qquad N - 1 \qquad 1
$$
\n
$$
\mathbf{U}^{n+1} = \mathbf{A}\mathbf{U}^n - \mathbf{U}^{n-1}.
$$
\n(3.8)

**U***<sup>n</sup>*+1 = *U n*+1 1 *U n*+1 2 . . . *U n*+1 *i* . . . *U n*+1 *N−*2 *U n*+1 *N−*1 *,* **U***<sup>n</sup>* = *U n* 1 *U n* 2 . . . *U n i* . . . *U n N−*2 *U n N−*1 *,* **U***<sup>n</sup>−*<sup>1</sup> = *U n−*1 1 *U n−*1 2 . . . *U n−*1 *i* . . . *U n−*1 *N−*2 *U n−*1 *N−*1 **A** = (2 *−* 7*λ* 2 ) 4*λ* <sup>2</sup> *−λ* 2 4*λ* 2 (2 *−* 6*λ* 2 ) 4*λ* <sup>2</sup> *−λ* 2 *−λ* <sup>2</sup> 4*λ* 2 (2 *−* 6*λ* 2 ) 4*λ* <sup>2</sup> *−λ* 2 . . . . . . . . . . . . . . . *−λ* <sup>2</sup> 4*λ* 2 (2 *−* 6*λ* 2 ) 4*λ* <sup>2</sup> *−λ* 2 . . . . . . . . . . . . . . . *−λ* <sup>2</sup> 4*λ* 2 (2 *−* 6*λ* 2 ) 4*λ* <sup>2</sup> *−λ* 2 *−λ* <sup>2</sup> 4*λ* 2 (2 *−* 6*λ* 2 ) 4*λ* 2 *−λ* <sup>2</sup> 4*λ* 2 (2 *−* 7*λ* 2 ) 

 $3.2.1$ 

$$
u(0,t) = u(\pi, t) = u_{xx}(0,t) = u_{xx}(\pi, t) = 0.
$$

#### $3.2.2$

 $u_{xx}(0,t), u_{xx}(\pi, t)$ 

$$
u_{xx}(0,t) = u_{xx}(x_0, t_n) = \frac{u_1^n - 2u_0^n + u_{-1}^n}{h^2}.
$$
  

$$
u_{xx}(\pi, t) = u_{xx}(x_N, t_n) = \frac{u_{N+1}^n - 2u_N^n + u_{N-1}^n}{h^2}.
$$

$$
U_i^n
$$
  

$$
\frac{U_1^n - 2U_0^n + U_{-1}^n}{h^2} = 0, \quad \frac{U_{N+1}^n - 2U_N^n + U_{N-1}^n}{h^2} = 0.
$$

3.2.  $25$ 

(3.2) 
$$
U_0^n = U_N^n = 0
$$

$$
U_1^n = -U_{-1}^n, \quad U_{N+1}^n = -U_{N-1}^n, \quad U_0^n = U_N^n = 0.
$$

$$
(3.9)
$$

$$
i = 1
$$

$$
U_1^{n+1} = 2(1 - 3\lambda^2)U_1^n - U_1^{n-1} - \lambda^2(U_3^n - 4U_2^n - 4U_0^n + U_{-1}^n),
$$

 $(3.9)$ 

$$
= (2 - 6\lambda^2)U_1^n - U_1^{n-1} - \lambda^2 (U_3^n - 4U_2^n - U_1^n),
$$

(3.2) 
$$
U_1^{n+1} = (2 - 5\lambda^2)U_1^n + 4\lambda^2 U_2^n - \lambda^2 U_3^n - U_1^{n-1}.
$$

$$
i = N - 1
$$

$$
U_{N-1}^{n+1} = 2(1 - 3\lambda^2)U_{N-1}^n - U_{N-1}^{n-1} - \lambda^2 (U_{N+1}^n - 4U_N^n - 4U_{N-2}^n + U_{N-3}^n),
$$

$$
(3.10)
$$

$$
(3.9)
$$

$$
= (2 - 6\lambda^2)U_{N-1}^n - U_{N-1}^{n-1} - \lambda^2(-U_{N-1}^n - 4U_{N-2}^n + U_{N-3}^n),
$$

$$
U_{N-1}^{n+1} = (2 - 5\lambda^2)U_{N-1}^n + 4\lambda^2 U_{N-2}^n - \lambda^2 U_{N-3}^n - U_{N-1}^{n-1}.
$$
  
\n
$$
N-1 \qquad \{U_i^{n+1}\}_{i=1,2,\dots,N-1} \qquad N-1 \qquad 1
$$
\n(3.11)

$$
\mathbf{U}^{n+1} = \mathbf{B}\mathbf{U}^n - \mathbf{U}^{n-1}.
$$

$$
\mathbf{B} = \begin{pmatrix} (2-5\lambda^2) & 4\lambda^2 & 2\lambda^2 & 4\lambda^2 & 2\lambda^2 & 4\lambda^2 & 2\lambda^2 & -\lambda^2 & 4\lambda^2 & (2-5\lambda^2) & 4\lambda^2 & -\lambda^2 & 4\lambda^2 & (2-5\lambda^2) & 4\lambda^2 & -\lambda^2 & 4\lambda^2 & (2-6\lambda^2) & 4\lambda^2 & 4\lambda^2 & (2-6\lambda^2) & 4\lambda^2 & 4\lambda^2 & (2-6\lambda^2) & 4\lambda^2 & -\lambda^2 & 4\lambda^2 & (2-6\lambda^2) & 4\lambda^2 & -\lambda^2 & 4\lambda^2 & (2-6\lambda^2) & 4\lambda^2 & -\lambda^2 & 4\lambda^2 & (2-6\lambda^2) & 4\lambda^2 & -\lambda^2 & 4\lambda^2 & (2-6\lambda^2) & 4\lambda^2 & -\lambda^2 & 4\lambda^2 & (2-6\lambda^2) & 4\lambda^2 & -\lambda^2 & 4\lambda^2 & (2-5\lambda^2) & 4\lambda^2 & 4\lambda^2 & (2-5\lambda^2) & 4\lambda^2 & 4\lambda^2 & (2-5\lambda^2) & 4\lambda^2 & 4\lambda^2 & (2-5\lambda^2) & 4\lambda^2 & 4\lambda^2 & (2-5\lambda^2) & 4\lambda^2 & 4\lambda^2 & (2-5\lambda^2) & 4\lambda^2 & 4\lambda^2 & (2-5\lambda^2) & 4\lambda^2 & 4\lambda^2 & 4
$$

 $3.3.1$ 

$$
u_{xx}(0,t) = u_{xx}(\pi, t) = u_{xxx}(0,t) = u_{xxx}(\pi, t) = 0.
$$

## $3.3.2$

 $u_{xx}(0,t), u_{xx}(\pi, t)$ 

$$
u_{xx}(0,t) = u_{xx}(x_0, t_n) = \frac{u_1^n - 2u_0^n + u_{-1}^n}{h^2}.
$$
  

$$
u_{xx}(\pi, t) = u_{xx}(x_N, t_n) = \frac{u_{N+1}^n - 2u_N^n + u_{N-1}^n}{h^2}.
$$

 $u_{xxx}(0,t), u_{xxx}(\pi, t)$ 

$$
u_{xxx}(0,t) = u_{xxx}(x_0,t_n) = \frac{u_2^n - 2u_1^n + 2u_{-1}^n - u_{-2}^n}{2h^3},
$$
  
= 
$$
\frac{U_2^n - 2U_1^n + 2U_{-1}^n - U_{-2}^n}{2h^3}.
$$

$$
u_{xxx}(\pi, t) = u_{xxx}(x_N, t_n) \stackrel{\cdot}{=} \frac{u_{N+2}^n - 2u_{N+1}^n + 2u_{N-1}^n - u_{N-2}^n}{2h^3},
$$
  

$$
= \frac{U_{N+2}^n - 2U_{N+1}^n + 2U_{N-1}^n - U_{N-2}^n}{2h^3}.
$$

$$
\frac{U_1^n - 2U_0^n + U_{-1}^n}{h^2} = 0,
$$
  
\n
$$
\frac{U_{-1}^n = 2U_0^n - U_1^n}{h^2}.
$$
  
\n
$$
\frac{U_{N+1}^n - 2U_N^n + U_{N-1}^n}{h^2} = 0,
$$
  
\n
$$
U_{N+1}^n = 2U_N^n - U_{N-1}^n.
$$
  
\n(3.13)

$$
\frac{U_2^n - 2U_1^n + 2U_{-1}^n - U_{-2}^n}{2h^3} = 0,
$$

 $(3.12)$ 

$$
U_{-2}^{n} = U_{2}^{n} - 2U_{1}^{n} + 4U_{0}^{n} - 2U_{1}^{n},
$$
  
= 4U\_{0}^{n} - 4U\_{1}^{n} + U\_{2}^{n}. (3.14)

 $3.3.$   $27$ 

$$
\frac{U_{N+2}^n - 2U_{N+1}^n + 2U_{N-1}^n - U_{N-2}^n}{2h^3} = 0,
$$

 $(3.13)$ 

$$
U_{N+2}^{n} = 4U_{N}^{n} - 2U_{N-1}^{n} - 2U_{N-1}^{n} + U_{N-2}^{n},
$$
  
= 4U\_{N}^{n} - 4U\_{N-1}^{n} + U\_{N-2}^{n}. (3.15)

 $(3.2)$   $i=0$ 

$$
U_0^{n+1} = -\lambda^2 U_{-2}^n + 4\lambda^2 U_{-1}^n + (2 - 6\lambda^2) U_0^n + 4\lambda^2 U_1^n - \lambda^2 U_2^n - U_0^{n-1},
$$

 $(3.12)(3.14)$ 

 $(3.2)$   $i=1$ 

$$
U_0^{n+1} = -\lambda^2 (4U_0^n - 4U_1^n + U_2 - n) + 4\lambda^2 (2U_0^n - U_1^n) + (2 - 6\lambda^2)U_0^n
$$
  
+  $4\lambda^2 U_1^n - \lambda^2 U_2^n - U_0^{n-1}$ ,

$$
U_0^{n+1} = (2 - 2\lambda^2)U_0^n + 4\lambda^2 U_1^n - 2\lambda^2 U_2^n - U_0^{n-1}.
$$
\n(3.16)

$$
U_1^{n+1} = -\lambda^2 U_{-1}^n + 4\lambda^2 U_0^n + (2 - 6\lambda^2)U_1^n + 4\lambda^2 U_2^n - \lambda^2 U_3^n - U_1^{n-1},
$$

 $(3.12)$ 

$$
= -\lambda^2 (2U_0^n - U_1^n) + 4\lambda^2 U_0^n + (2 - 6\lambda^2)U_1^n + 4\lambda^2 U_2^n - \lambda^2 U_3^n - U_1^{n-1},
$$

$$
U_1^{n+1} = 2\lambda^2 U_0^n + (2 - 5\lambda^2)U_1^n + 4\lambda^2 U_2^n - \lambda^2 U_3^n - U_1^{n-1}.
$$
\n(3.17)  
\n
$$
i = N - 1
$$
\n
$$
U_{N-1}^{n+1} = -\lambda^2 U_{N-3}^n + 4\lambda^2 U_{N-2}^n + (2 - 6\lambda^2)U_{N-1}^n + 4\lambda^2 U_N^n - \lambda^2 U_{N+1}^n - U_{N-1}^{n-1},
$$

$$
U_{N-1}^{n+1} = -\lambda^2 U_{N-3}^n + 4\lambda^2 U_{N-2}^n + (2 - 6\lambda^2) U_{N-1}^n + 4\lambda^2 U_N^n - \lambda^2 U_{N+1}^n - U_N^n
$$

 $(3.13)$ 

$$
= -\lambda^2 U_{N-3}^n + 4\lambda^2 U_{N-2}^n + (2 - 6\lambda^2) U_{N-1}^n + 4\lambda^2 U_N^n - \lambda^2 (2U_N^n - U_{N-1}^n) - U_1^{n-1},
$$

$$
U_{N-1}^{n+1} = -\lambda^2 U_{N-3}^n + 4\lambda^2 U_{N-2}^n + (2 - 5\lambda^2) U_{N-1}^n + 2\lambda^2 U_N^n - U_{N-1}^{n-1}.
$$
 (3.18)  
(3.2)  $i = N$ 

$$
U_N^{n+1} = -\lambda^2 U_{N-2}^n + 4\lambda^2 U_{N-1}^n + (2 - 6\lambda^2)U_N^n + 4\lambda^2 U_{N+1}^n - \lambda^2 U_{N+2}^n - U_N^{n-1},
$$

$$
U_N^{n+1} = -\lambda^2 U_{N-2}^n + 4\lambda^2 U_{N-1}^n + (2 - 6\lambda^2)U_N^n + 4\lambda^2 (2U_N^n - U_{N-1}^n) - \lambda^2 (4U_N^n - 4U_{N-1}^n + U_{N-2}^n) - U_N^{n-1},
$$

$$
U_N^{n+1} = -2\lambda^2 U_{N-2}^n + 4\lambda^2 U_{N-1}^n + (2 - 2\lambda^2) U_N^n - U_N^{n-1}.
$$
\n
$$
N+1 \qquad \{U_i^{n+1}\}_{i=0,1,2,\dots,N} \qquad N+1 \qquad 1
$$
\n(3.19)

$$
\mathbf{U}^{n+1} = \mathbf{C}\mathbf{U}^n - \mathbf{U}^{n-1}.
$$

$$
\mathbf{U}^{n+1} = \begin{pmatrix} U_0^{n+1} \\ U_1^{n+1} \\ U_2^{n+1} \\ \vdots \\ U_n^{n+1} \\ \vdots \\ U_n^{n+1} \\ U_N^{n+1} \\ \vdots \\ U_N^{n+1} \\ \end{pmatrix}, \mathbf{U}^n = \begin{pmatrix} U_0^n \\ U_1^n \\ U_2^n \\ \vdots \\ U_n^n \\ \vdots \\ U_n^{n} \\ \vdots \\ U_N^{n-1} \\ \vdots \\ U_N^{n-1} \\ \vdots \\ U_N^{n-1} \\ \vdots \\ U_N^{n-1} \\ \vdots \\ U_N^{n-1} \\ \vdots \\ U_N^{n-1} \\ \vdots \\ U_N^{n-1} \\ \vdots \\ U_N^{n-1} \\ \vdots \\ U_N^{n-1} \\ \end{pmatrix}
$$

$$
C = \begin{pmatrix} (2-2\lambda^2) & 4\lambda^2 & -2\lambda^2 \\ 2\lambda^2 & (2-5\lambda^2) & 4\lambda^2 & -\lambda^2 \\ -\lambda^2 & 4\lambda^2 & (2-6\lambda^2) & 4\lambda^2 & -\lambda^2 \\ & & \ddots & \ddots & \ddots & \ddots \\ & & & -\lambda^2 & 4\lambda^2 & (2-6\lambda^2) & 4\lambda^2 & -\lambda^2 \\ & & & & \ddots & \ddots & \ddots \\ & & & & & \ddots & \ddots \\ & & & & & -\lambda^2 & 4\lambda^2 & (2-6\lambda^2) & 4\lambda^2 & -\lambda^2 \\ & & & & & -\lambda^2 & 4\lambda^2 & (2-5\lambda^2) & 2\lambda^2 \\ & & & & & -2\lambda^2 & 4\lambda^2 & (2-2\lambda^2) \end{pmatrix}
$$

**4**章 プログラム(両端固定境界条件)

```
/*
 * 棒の振動のシュミレーション---両端固定の場合 (仮想格子点)
 *
 *
 **n 1000 10000
 * 0.5
 *Tmax 100000
 * t 0.001
 * 10.5 0.5+n(n )
 *
*/
#include <stdio.h>
#include <math.h>
#define G_DOUBLE
#include <glsc.h>
#include <matrix.h>
void copy_vector(int,vector,vector);
int msleep(int);
/* nu \sqrt{x} */
/* newton */
int i;
double pi, nu ,du;
double F(double nu)
{
return cos(nu*pi) - 1/cosh(nu*pi);
}
double dF(double nu)
{
 return -pi*sin(nu*pi)+pi*sinh(nu*pi)/(cosh(nu*pi)*cosh(nu*pi));
}
double ev_near(double nu)
{
 for (i = 0; i < 10; i++) {
   du = -F(nu) / dF(nu);
   nu \leftarrow du;
   printf("F(%24.15e)=%9.2e\n",nu,F(nu));
   if (fabs(du/nu) < 1e-14)break;
 }
 return nu;
}
```
 $30 \hspace{1.5cm} 4$ 

```
int main(void)
{
 /* N */
 int N;
 int i,nfunc;
 long long int n, nmax;
 /* lambda tau */double lambda,Tmax,h,tau,lambda2;
 /* u1[i]=u_{i, j-1}
  * u2[i]=u_{i,j}
  * u3[i]=u_{i,j+1}
  */
 vector u1,u2,u3;
 double phi(double,int),psi(double,int);
 double win_width,win_height,w_margin,h_margin;
 char message[100];
 double maxphi;
 double dt;
 int skip;
 pi = 4.0 * \text{atan}(1.0);/* n 1000 10000 */
 printf("N=");
 scanf("%d",&N);
 u1 = new\_vector(N+1);u2 = new\_vector(N+1);u3 = new\_vector(N+1);/* 0.5 */
 print(" =");
 scanf("%lf", &lambda);
 /* Tmax */printf("Tmax=");
 scanf("%lf", &Tmax);
 lambda2 = lambda*lambda;
 h = pi / N;tau = lambda*h*h;
 printf(" =\sqrt[6]{g \n}", tau);
 printf(" t="); scanf("%lf", &dt);
 skip = rint(dt / tau);/* 初期値を選ぶ */
 printf("0: ,1: ,2: ,3: ,4: ,\n");
 printf("nfunc(0..5)=");
 scanf("%d", &nfunc);
 if (nfunc == 0) {
  printf("
\qquad");
   scanf("%lf", &nu);
  nu = ev\_near(nu);
   printf("= \frac{20.15f}{n}, nu);
 }
 /* */
 /* u_{1}(i,0)= i */maxphi = 0.0;
```

```
for(i = 0;i <= N(i+1) {
 u1[i] = phi(i*h, nfunc);if (fabs(u1[i]) > maxphi)maxphi = fabs(u1[i]);printf("%d %f\n", i, u1[i]);
}
if (maxphi = 0)maxphi = 1;
/* u_{1}(i,1)=(1-3) ... */for(i = 2; i \le N - 2; i++)u2[i] = (1-3*lambda2mbda2)*u1[i]-lambda2/2*(u1[i+2]-4*u1[i-1]-4*u1[i+1]+u1[i-2])+tau*psi1(i*h,nfunc);u2[1]= (2-7*lambda2)*u1[1]+4*lambda2*u1[2]-lambda2*u1[3]-tau*psi(h,nfunc);
u2[N-1] = (2-7*1ambda2)*u1[N-1]+4*1ambda2*u1[N-2]-1ambda2*u1[N-3]-tau*psi(h,nfunc);u2[0] = u2[N] = 0.0;/* ********** グラフィックスの準備 ********** */
                  "WAVE",
 *win_width + 2 * w_margin, win_height + 2 * h_margin */
win\_width = 200.0; win\_height = 200.0; w_margin = 10.0; h_margin = 10.0;g_iinit("WAVE", win_width + 2 * w_margin, win_height + 2 * h_margin);
/* 画面とメタファイルの両方に記録する */
g_device(G_BOTH);
/* [-0.1,1.1] \times [-1.1,1.1] */
g_def_scale(0,
   -0.1, pi+0.1, -1.1*maxphi, 1.1*maxphi,
   w_margin,h_margin,win_width,win_height);
/* 線を二種類用意する */
g_def_line(0,G_BLACK, 0, G_LINE_SOLID);
g_def_line(1,G_BLACK, 0, G_LINE_DOTS);
/* 表示するための文字列の属性を定義する */
g_def_text(0,G_BLACK,3);
/* 定義したものを選択する */
g_sel_scale(0);g_sel_line(0);g_sel_text(0);
/* タイトルと入力パラメーターを表示する */
g_text(30.0,30.0,
      "wave equation, homogeneous Dirichlet boundary condition ");
sprintf(message, "N=%d, lambda=%g, Tmax=%g", N, lambda,Tmax);
g_text(30.0,60.0,message);
/* 座標軸を表示する */
g_sel_line(1);
g_{\text{move}}(-0.1, 0.0); g_{\text{plot}}(1.1, 0.0);g_{\text{move}}(0.0,-0.1);g_{\text{plot}}(0.0,1.1);g_sel_line(0);
```
31

```
/* t=0 */
  g_move(0.0,u1[0]);
  for(i = 1; i \le N; i++)g-plot(i * h, u1[i]);/* t=t1= */
  g_{\text{-cls}}(;
  g_move(0.0,u2[0]);
  for(i = 1; i \le N; i++)g-plot(i * h,u2[i]);
 nmax = rint(Tmax / tau);printf("nmax=%Ld\n", nmax);
  /* 時間に関するループ */
  for(n = 1; n \leq max; n^{++}){
   for(i = 2; i <= N - 2; i++)
     u3[i] = 2*(1.0-3*lambda2)*u2[i]-u1[i]-lambda2*(u2[i+2]-4*u2[i+1]-4*u2[i-1]+u2[i-2]);
   u3[0] = u3[N] = 0.0;u3[1] = (2-7*1ambda2)*u2[1]-u1[1]+4*1ambda2*u2[2]-1ambda2*u2[3];u3[N-1] = (2-7*1ambda2)*u2[N-1]-u1[N-1]+4*1ambda2*u2[N-2]-1ambda2*u2[N-3];if (n % skip == 0) {
#ifdef USESLEEP
    /* 5倍の秒数待つ */
     msleep(5 * (int) (tau * 1000));
#endif
     /* t=t_{n+1}=(n+1) */
     g_{\text{-cls}}(;
     g_move(0.0,u3[0]);
     for(i = 1; i \le N; i++)g_plot(i*h, u3[i]);
   }
   /* u1 <- u2, u2<- u3 */
   copy\_vector(N + 1, u1, u2);copy\_vector(N + 1, u2, u3);}
 printf(" X \qquad \qquad \Lambda");
  g_sleep(-1.0);
  /* ウインドウを閉じる */
  g_term();
 return(0);
}
/* \t(nfunc=3,4) \t*/double sqr(double x)
{
 return x * x;
}
double mountain(double x)
{
  double a = 0.4, b = 0.6;
  if (x \le a \mid | x \ge b)return 0;
  else {
```

```
double c = \sqrt{sqrt(2/(b - a))};return c * sqr((x - a) * (x - b));}
}
/* (nfunc=5) *//* これは初期値ではない! */
double f(double x)
{
 if (x \le 0)return 0;
 else
   return exp(-1.0 / x);
}
/* これは初期値ではない! */
double g(double x)
{
 return f(x) / (f(x) + f(1-x));}
/*
* 1 \t(|x|<a)* h<sub>-</sub>ab(x) = {* 0 (|x|>b)
*
*/
double h_ab(double x, double a, double b)
{
 return g((x + a)/(a - b))* g((-x + a)/(a - b));}
/* \t= u( ,0) */double phi(double x, int nfunc)
{
 switch (nfunc){
 case 0:
   return (sin(nu*pi)-sinh(nu*pi))*(cos(nu*x)-cosh(nu*x))
         -(cos(nu*pi)-cosh(nu*pi))*(sin(nu*x )-sinh(nu*x));
   break;
 case 1:
   return sin(x);
   break;
 case 2:
   x /= pi;
   if (x > 0.375 & x < 0.5return 8.0 * x - 3.0;
   else if (x > 0.5 && x < 0.625)
     return -8.0 * x + 5.0;
   else
     return 0.0;
   break;
  case 3:
   x /= pi;
   return mountain(x);
```

```
break;
  case 4:
  x /= pi;
  return mountain(x);
   break;
  case 5:
   {
     double a = 0.3, b = 0.2;
     x /= pi;
     return h_{ab}(x - 0.5, a, b);
   }
   break;
  default:
   return 0.0;
  }
}
/* \t=ut( ,0) */double psi(double x, int nfunc)
{
 x /= pi;
 if (nfunc == 1)return 0.0;
 else if (nfunc == 2)
  return 0.0;
  else if (nfunc == 3)
  return 0.0;
  else if (nfunc == 4)
  return 5 * mountain(x);
  else if (nfunc == 5)
   return 0.0;
 else
   return 0.0;
}
/*
 * b a
*/
void copy_vector(int N, vector a, vector b)
{
 int i;
 for(i = 0; i < N; i++)a[i] = b[i];return;
}
```
 $[1]$  $[2]$  $[3]$ 

 $[4]$ 

 $[5]$